## *Computer Science Department - Year 8: Digital Literacy*

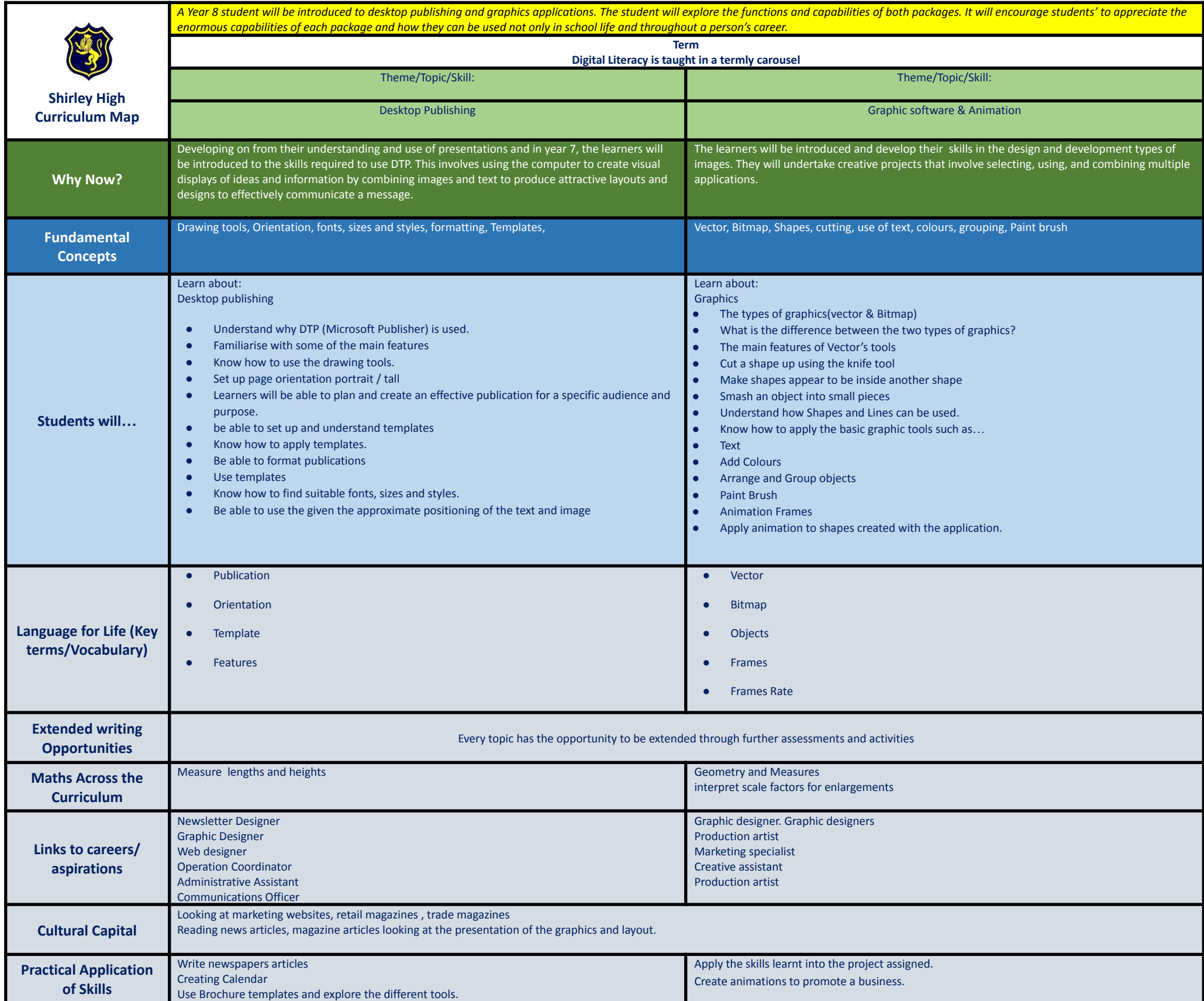

SHS Curriculum Maps/SAH/2020